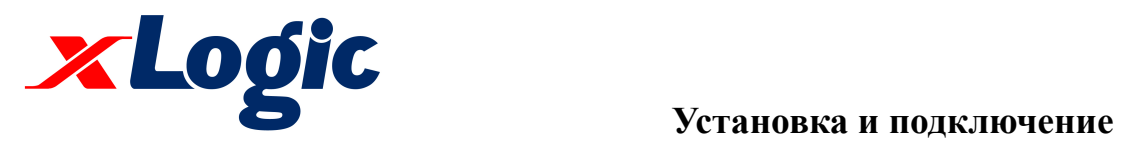

ОАО "Easy Electronic Co."

Модель:

**ELC- USB ELC-RS232** 

**Информация о продукте**

## **ELC-USB**

.1.

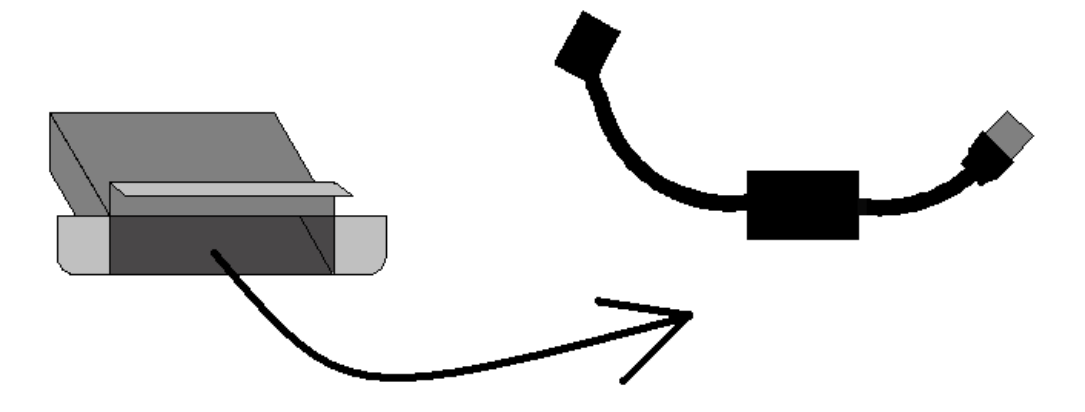

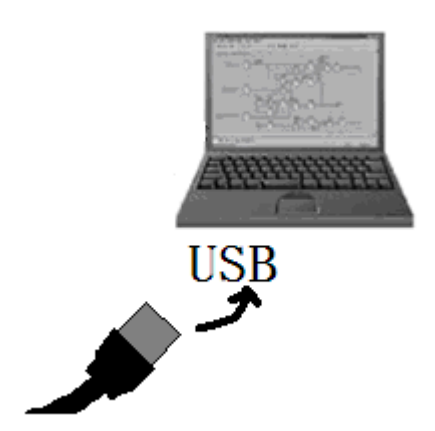

3. Установка драйвера для устройства

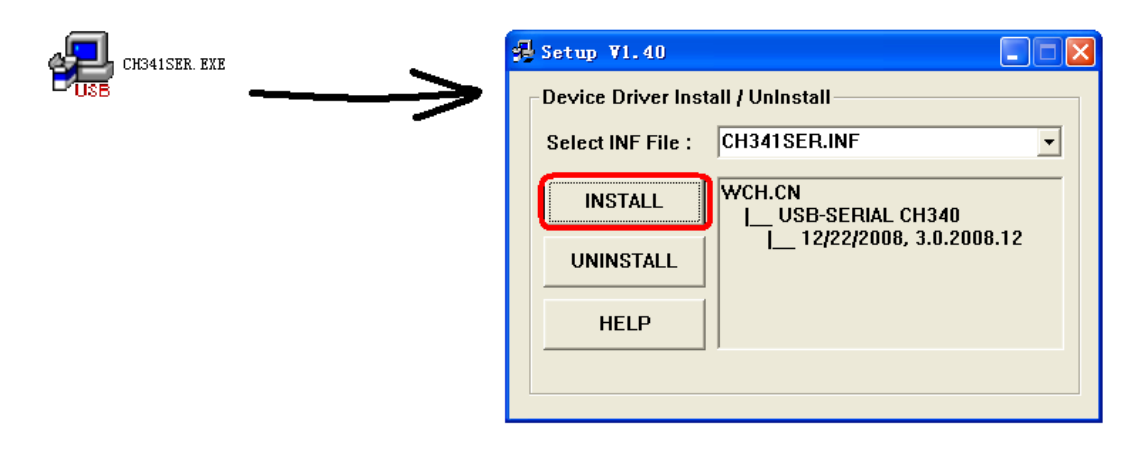

Выбрать INF файл  $\ast$ **INSTALL** - установить UNINSTALL - удалить **НЕLP - Помощь** 

 $\overline{4}$ .

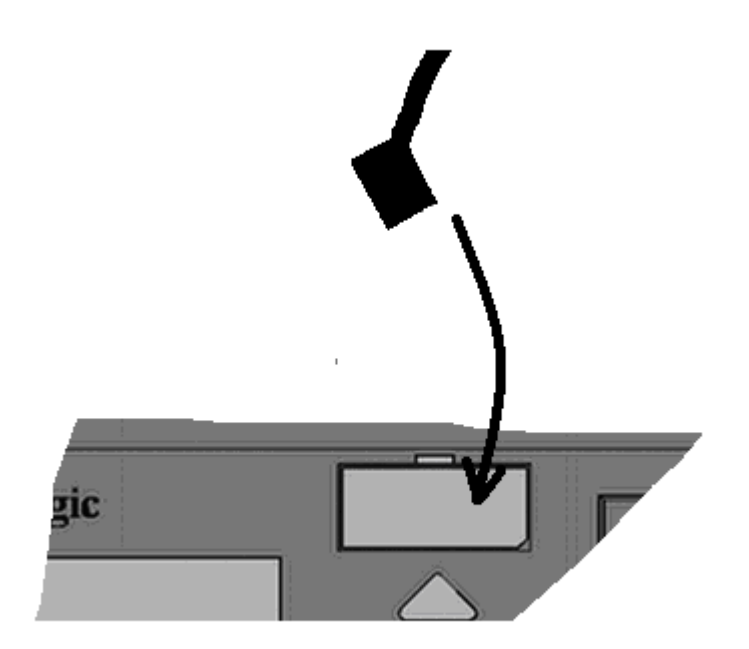

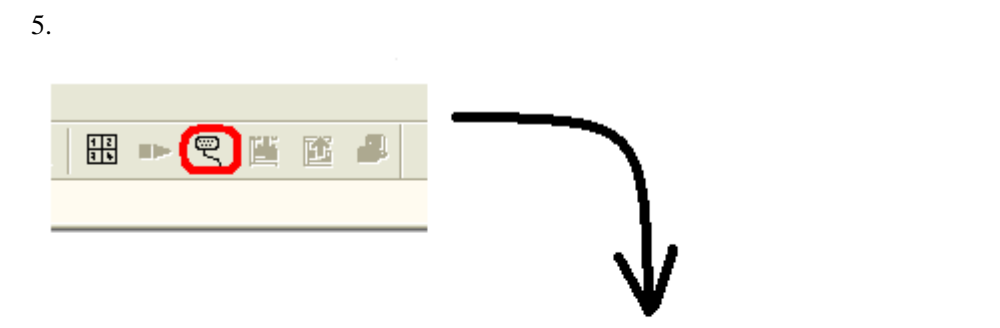

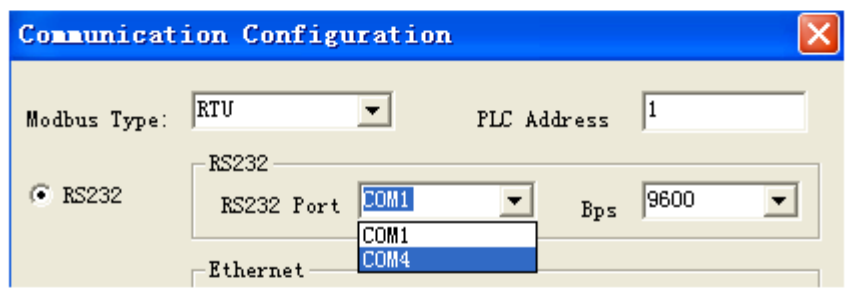

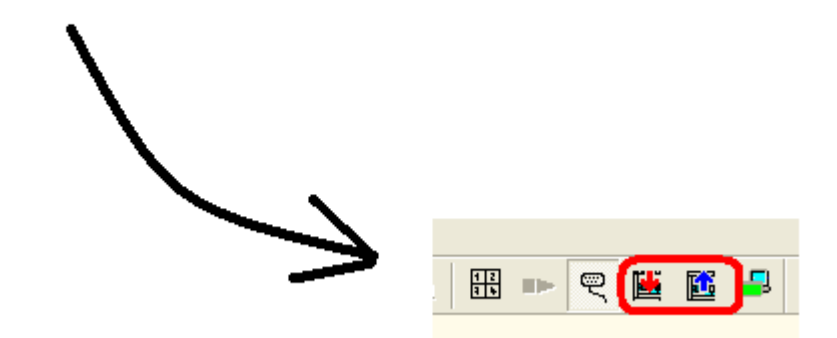

## \* Конфигурация соединения

Modbus Type - Тип Modbus

Address - адрес

Port - порт

## **ELC-RS232**

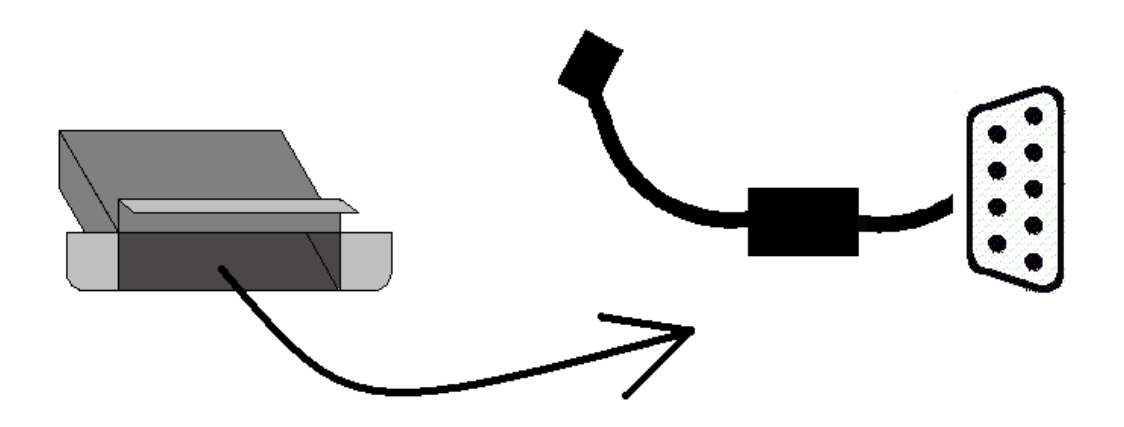

2.

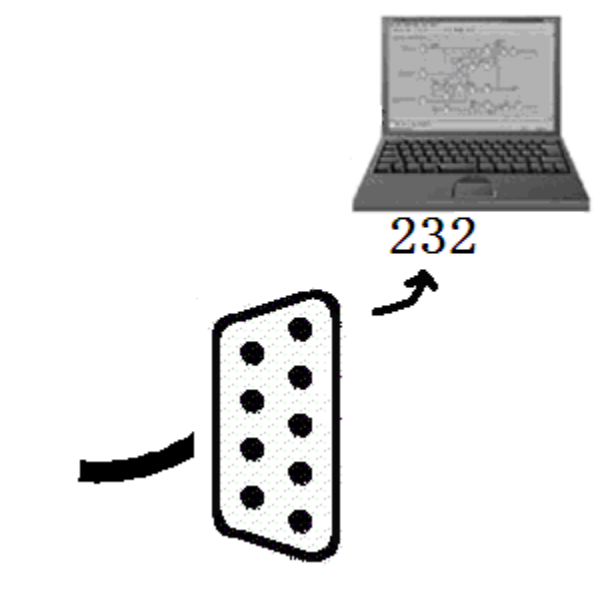

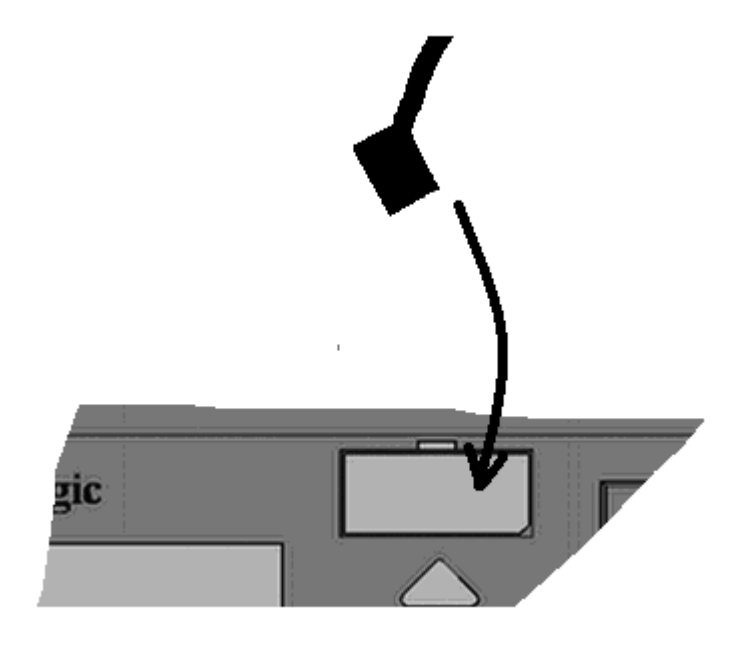

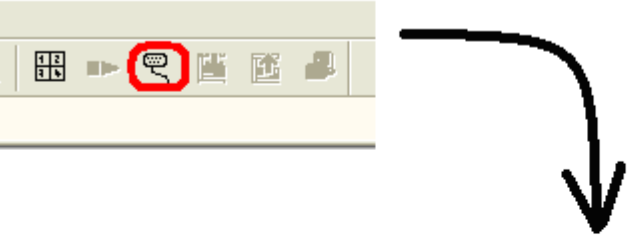

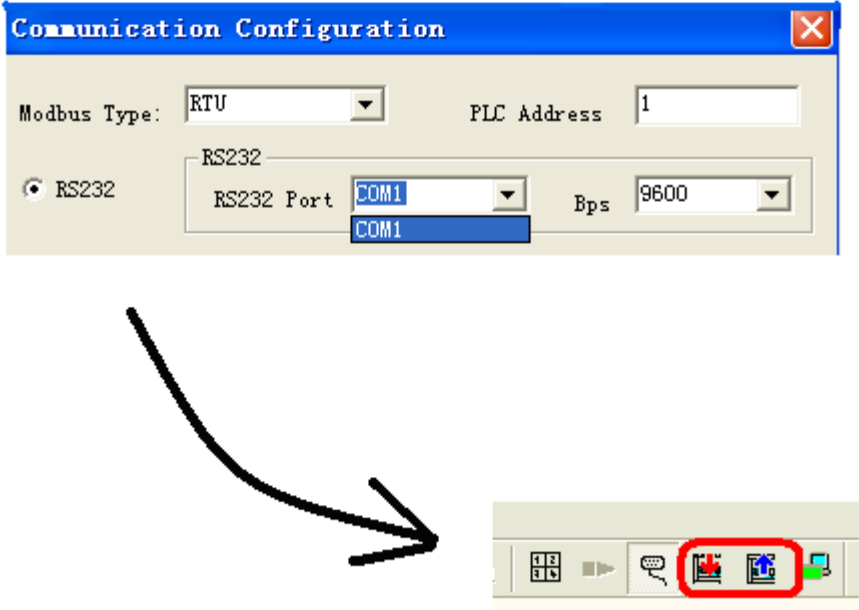